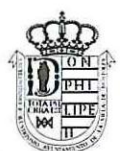

### Avuntamiento de Móstoles

# **CORPORACIÓN PLENO**

Por la presente, y como miembro de este Excmo, e Ilmo, Ayuntamiento, se le convoca a la sesión del Pleno de la Corporación, que se celebrará en el Salón de Actos de la Casa Consistorial, con carácter ordinario, el próximo día 14 de diciembre de 2016 a las 17:00 horas, en primera convocatoria y cuarenta y ocho horas después, en segunda, caso de ser necesario, conforme al orden del día que se indica; debiendo comunicar a esta Alcaldía su imposibilidad de asistir.

A partir de esta fecha tendrá a su disposición en la Secretaría General la documentación relacionada con los asuntos incluidos en la convocatoria

## **ORDEN DEL DIA**

#### **DECLARACIONES INSTITUCIONALES**

- $11$  $232. -$ Declaración institucional relativa a la concesión por parte de la Agencia de Vivienda Social, antiguo IVIMA, de las viviendas de emergencia social solicitadas por ciudadanos de Móstoles en situación de necesidad.
- $21$  $233 -$ Declaración institucional en apoyo a las personas con discapacidad.
- $31$  $234. -$ Declaración institucional con motivo de la conmemoración del Día Internacional de los derechos humanos.
- $41$  $235. -$ Examen y aprobación, en su caso, del Acta de la sesión anterior, de fecha 24 de noviembre de 2016.

## PARTE DE CONTROL DE LOS ÓRGANOS DE GOBIERNO

. . . . . . . . . . . . . . . . .

- Dación de cuenta de Resoluciones de la Alcaldía números 5.437/2016 a  $51$  $236. -$ 5.525/2016.
- $61$  $237 -$ Dación de cuenta de Acuerdos de la Junta de Gobierno Local desde el 14 de noviembre al 28 de noviembre de 2016.

#### PREGUNTAS DE RESPUESTA ORAL

 $\frac{1}{2}$ 

- $71$  $238 -$ Preguntas de respuesta oral presentadas por escrito en Secretaría General:
	- Pregunta nº 31/16, presentada por el Grupo Municipal Popular a) sobre por qué no se ha ejecutado a día de hoy la partida 61916 que aparece en el Presupuesto de Inversiones de la Concejalía de Deportes del año 2016 para la remodelación del campo de hierba artificial del Andrés Torrejón por importe de 312.410 euros.
	- Pregunta nº 32/16, presentada por el Grupo Municipal Popular b) sobre si se han resuelto a día de hoy las objeciones de autorización, disposición y reconocimiento de obligaciones relacionadas con las retribuciones y deducciones de las Casas de Niños.
	- C) Pregunta nº 33/16, presentada por el Grupo Municipal Popular sobre en qué situación se encuentra la solicitud de Fondos DUSI que ha realizado este Ayuntamiento en la primera convocatoria.

#### **PARTE RESOLUTIVA**

#### **URBANISMO**

 $81$  $239 -$ Propuesta de resolución sobre aprobación provisional de la modificación puntual del Plan General de Móstoles referente a la segregación de parcelas residenciales unifamiliares aisladas en suelo urbano consolidado reguladas por la Ordenanza ZU-R3. Expediente U/001/PLA/2016/2 (P2/2016).

### ÁREA SOCIAL

 $91$  $240 -$ Propuesta de resolución en relación a la ratificación del texto de los nuevos Estatutos del Consorcio Universitario "Centro Asociado a la U.N.E.D. en Madrid Sur".

#### **MOCIONES**

- $10/241$ . Moción del los Grupos Municipales Socialista, Ganar Móstoles e Izquierda Unida Comunidad de Madrid-Los Verde sobre las declaraciones machistas y de incitación al odio del diputado de la Comunidad de Madrid y Alcalde de Alcorcón, D. David Pérez.
- $11/242-$ Moción del Grupo Municipal Popular relativa al acondicionamiento de los aledaños del Hospital HM.

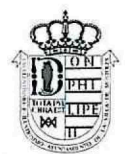

# Ayuntamiento de Móstoles

12/ 243.- Mociones de urgencia.

# **PRESENTACIÓN DE RUEGOS Y PREGUNTAS**

- Presentación de ruegos. 13/ 244.-
- 14/ 245.- Formulación de preguntas.